## วิธีการใช้ Back Office

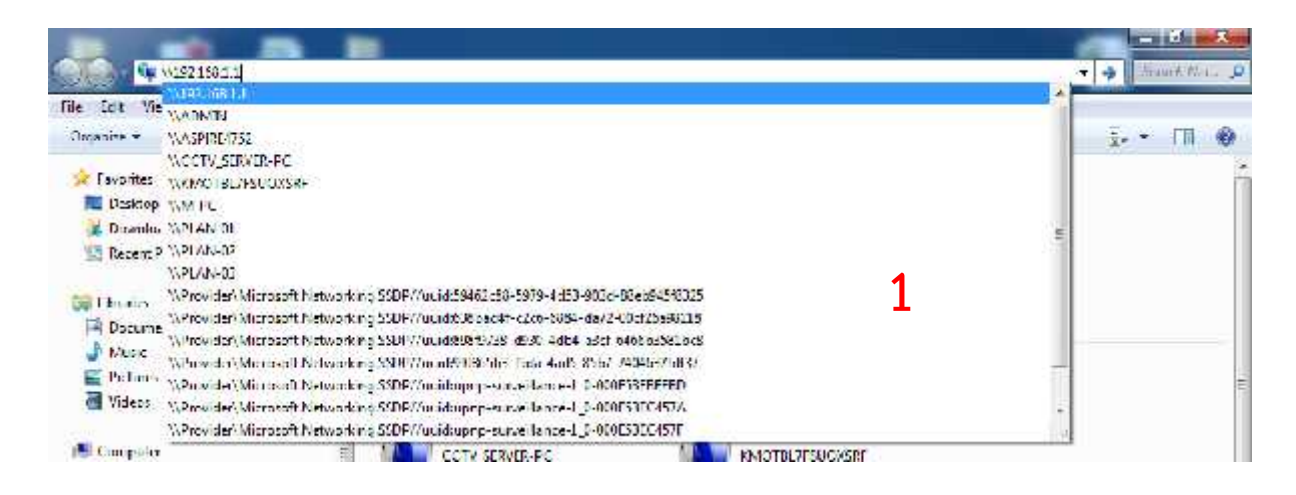

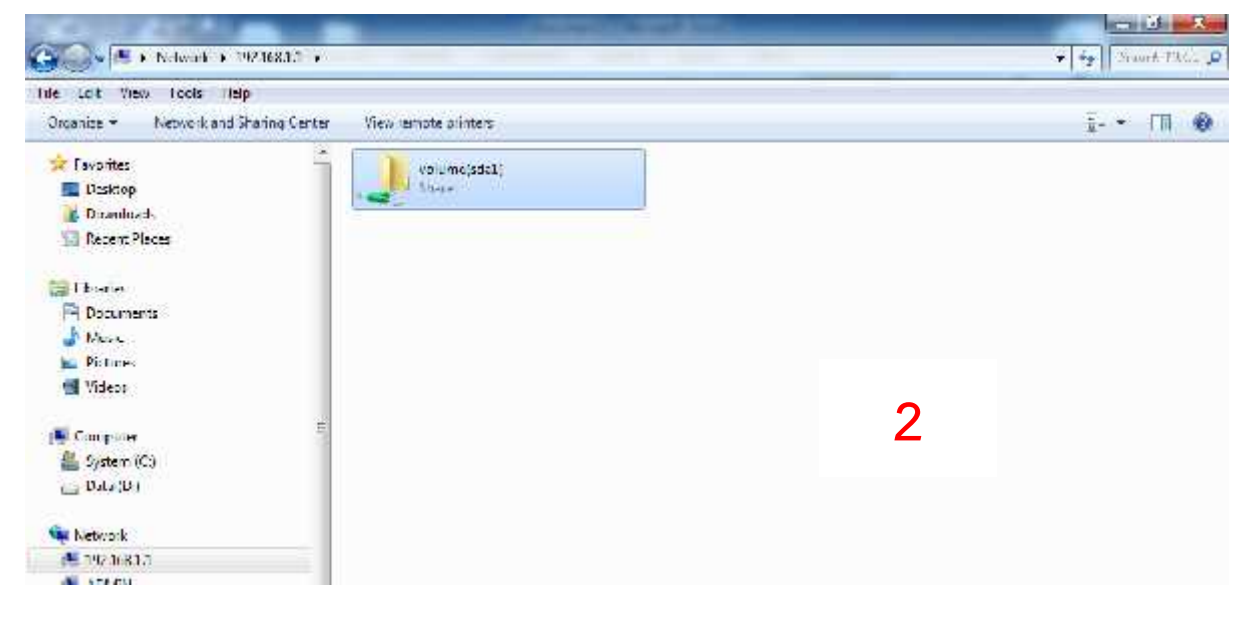

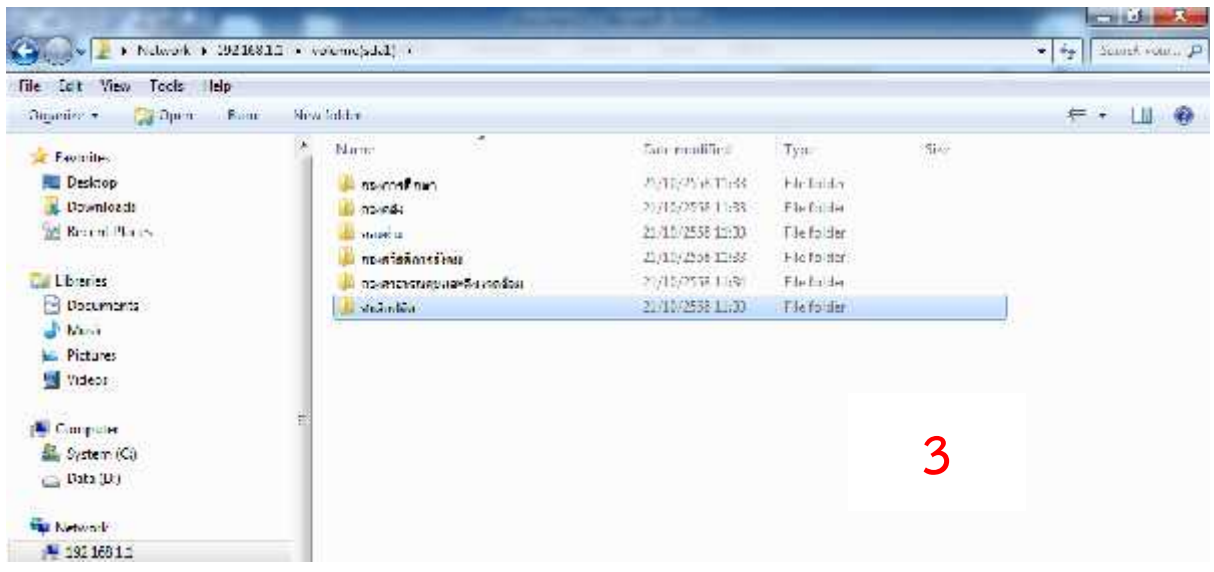

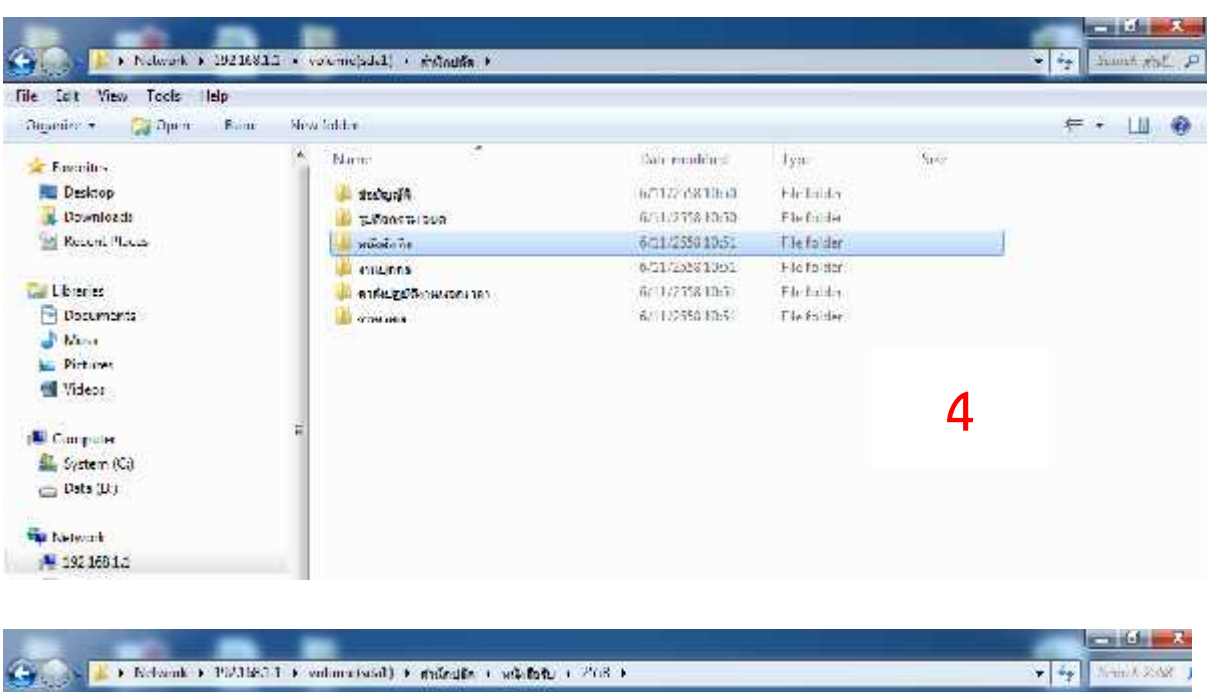

Tile Cot View Tools Help

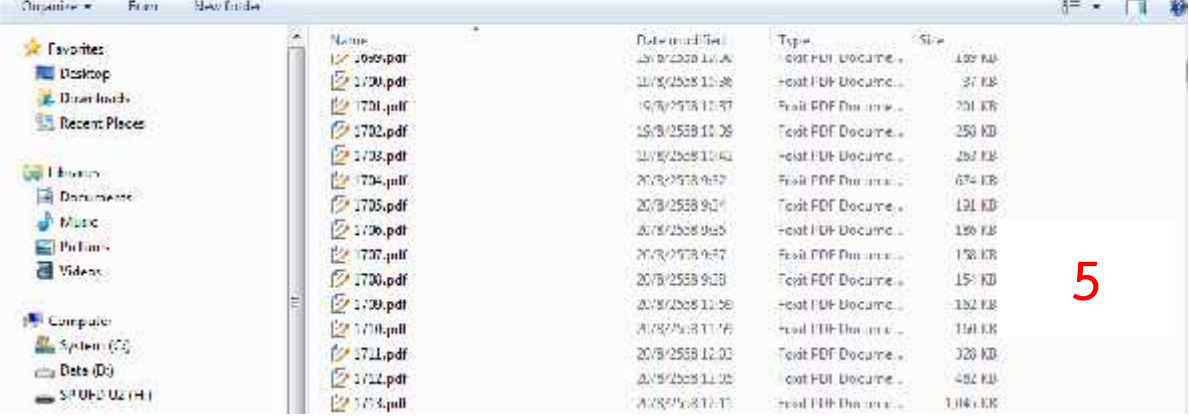